# **Wikiprint Book**

**Title: 1. IDRIS**

**Subject: Igcmg\_doc - Doc/ComputingCenters**

**Version: 38**

**Date: 06/29/24 09:31:59**

## **Table of Content**

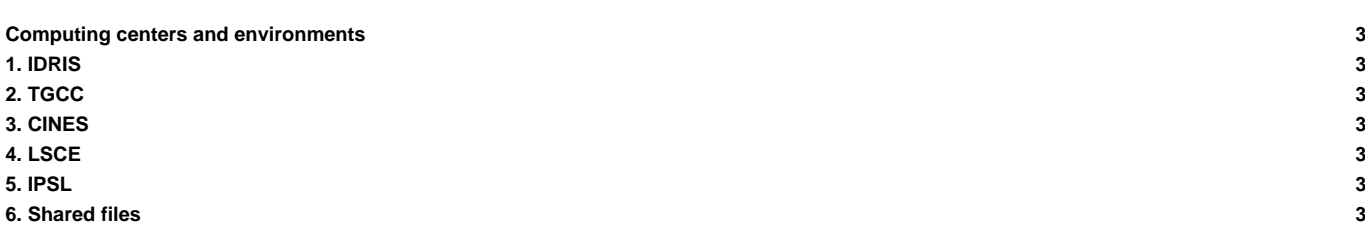

#### **Computing centers and environments**

The supported machine types (also called computing environment) that can be used with the IPSL Climate Modeling Center tools and models are described in this chapter.

#### **1. [IDRIS](https://forge.ipsl.fr/igcmg_doc/wiki/DocBenvAidris)**

[IDRIS environment](https://forge.ipsl.fr/igcmg_doc/wiki/DocBenvAidris)

## **2. [TGCC](https://forge.ipsl.fr/igcmg_doc/wiki/DocBenvBtgcc)**

[TGCC environment](https://forge.ipsl.fr/igcmg_doc/wiki/Doc/ComputingCenters/TGCC)

#### **3. [CINES](https://forge.ipsl.fr/igcmg_doc/wiki/DocBenvBxcines)**

[CINES environment](https://forge.ipsl.fr/igcmg_doc/wiki/DocBenvBxcines) (work in progress in september 2015).

## **4. [LSCE](https://forge.ipsl.fr/igcmg_doc/wiki/Doc/ComputingCenters/LSCE)**

[LSCE computing environment](https://forge.ipsl.fr/igcmg_doc/wiki/Doc/ComputingCenters/LSCE)

### **5. [IPSL](https://forge.ipsl.fr/igcmg_doc/wiki/Doc/ComputingCenters/IPSL)**

- **[IPSL clusters CICLAD and ClimServ](https://forge.ipsl.fr/igcmg_doc/wiki/Doc/ComputingCenters/IPSL)**
- [More details on Ciclad](https://forge.ipsl.fr/igcmg_doc/wiki/Doc/ComputingCenters/IPSL/Ciclad)

## **6. [Shared files](https://forge.ipsl.fr/igcmg_doc/wiki/Doc/ComputingCenters/SharedFiles)**

• [[wiki:Doc/ComputingCenters/SharedFiles](https://forge.ipsl.fr/igcmg_doc/wiki/Doc/ComputingCenters/SharedFiles) S